## **Adobe Photoshop 2022 (Version 23.1) License Key Serial Number Full Torrent WIN & MAC {{ New! }} 2022**

Installing Adobe Photoshop is relatively easy and can be done in a few simple steps. First, go to Adobe's website and select the version of Photoshop that you want to install. Once you have the download, open the file and follow the on-screen instructions. Once the installation is complete, you need to crack Adobe Photoshop. To do this, you need to download a crack for the version of Photoshop you want to use. Once you have the crack, open the file and follow the instructions to apply the crack. After the crack is applied, you can start using Adobe Photoshop. Be sure to back up your files since cracking software can be risky. With these simple steps, you can install and crack Adobe Photoshop.

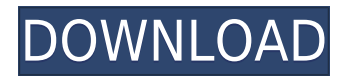

If you have heard of the term photo editing tool, you might be aware that Lightroom is probably the most used software for that purpose. Lightroom has a steep learning curve. Even if you have been using Photoshop, and you also use a tool to exchange standard digital photos (like Chrome Remote Desktop), you will still find Lightroom to be difficult to understand. A new application requires a thorough introduction, especially when a tool has a lot of features. In case you need a new program for photo editing, you might first use software that's easier to get along with. But if you want to learn how to use photo management software, you need to go for Lightroom. In brief, my main interest in this article is to know how good LR5 is as compared to previous versions. With versions 6 and 7, Adobe introduced a substantial improvement in performance. Lightroom 5 differs a bit from previous versions (versions 4 and 6, for instance). It records every change in the catalog (version 4 didn't have this option) and has improved the Importing logic when compared to previous versions. In past versions, first Lightroom would use a Lightroom catalog as a template for a new catalog. In Lightroom 5, the newer version records which files were deleted and which new ones were imported. This may sound like FUD (Fear, Uncertainty and Doubt) marketing (or more likely excrement) by Adobe. However, this behavior is really similar to Apple's Photos app . If it records that a new added image doesn't have a

counterpart file, Photos knows that the new image isn't related to the newer catalog. However, when Photos deletes an image, Photos knew what the image looked like before (based on the current photos taken during the same period). A similar approach hasn't been made by EOS when using EOS Utilities.

## **Adobe Photoshop 2022 (Version 23.1) Download free With Registration Code [32|64bit] {{ finaL version }} 2022**

Ultimately, it's up to you to decide which property suits you best. My advice is to start small when you're just learning and don't try to tackle all properties at once. By starting with a property that you find easier to use and understand, then moving on to more challenging options after you learn some basic techniques, you'll gain more confidence and experience, which will make it easier to become a more advanced user in the future. In Photoshop®, you edit photos and other types of files. Whether you're editing a single image, a batch of similar images, or a complete sequence of images like a movie, Photoshop® makes it easy to keep your work organized, stay on task, and succeed. Plus, use a wide range of tools to achieve all kinds of effects and work with layers, Smart Objects and Smart Filters, image selection and masks, and much more. Photoshop® CC is a market-leading professional creative application that powers everything from web design and content creation to photo and video editing, making it an invaluable tool for millions of creative professionals worldwide. Photoshop is the only award-winning professional creative application that works on all the most popular devices, from Mac, Windows and Linux, to phones and tablets. Scripted creative apps like Photoshop and After Effects are built by a team of pro designers, artists and technicians and are custom-tailored to each individual's preferences. Whether you're a photographer or designer, a student learning the art of photography, or a content creator looking for the best professional creative software application, you'll find the features of Photoshop are right for you. Whether you're a seasoned Photoshop user or the newest member of the photo editing community, Photoshop will help you become a better creative. e3d0a04c9c

## **Download free Adobe Photoshop 2022 (Version 23.1)With Keygen 2023**

Getting advice on choosing a suitable product is not an easy task. You just have to pick the best Photoshop Elements version that suits your needs or requirements, choose a plan if you want a monthly or yearly payment plan and get started. However, check what kind of technology support is available if the upgrade is going to include tools. Especially, if you are switching from a standard Photoshop to a subscription plan. You can get detailed information of Photoshop Elements at the official website of Adobe. If you are not that geeky, you may like these video tutorials on how to use Photoshop Elements 8 for photo editing and photo effects, like this one from Envato Elements:. However, you must keep in mind that Photoshop Elements has limited features compared to Photoshop. New features have been introduced in the later versions of Photoshop, and you can't really take advantage of them by sticking with Adobe Photoshop Elements. You must wait for the next version to get that feature. If you plan to make money from this product, you must keep an eye on your selling price. Photoshop Elements is a free product and you can use it at no cost for personal use only. You can't resell an image that has been edited with Elements unless you've signed an editing agreement. Adobe Photoshop Elements Elements is a flexible and simple to use graphics editing tool for anyone who faces the challenge of creating his or her own images. However, it lacks some of the features of Photoshop, but it's reasonably priced and thus it can still serve as a cost effective alternative.

photoshop fonts list download glitter font photoshop free download gold font photoshop free download photoshop design free download photoshop digital painting action free download double exposure action photoshop free download design photoshop free download drawing brush photoshop free download digital painting brushes photoshop free download adobe photoshop free download pc

Adobe Photoshop is a powerful and useful software to edit, modify, enhance, enhance, and improve the image. You can upload it to your website to enhance your site design and you can also display it in your blog. From a user perspective, the biggest change is the move away from the legacy 3D feature set and the introduction of a new, modern and more robust set of 3D tools. We're keeping the old 3D feature set in Photoshop Elements as a legacy compatibility layer for those of you who want to see a more familiar and familiar way of working. In the next

version of Photoshop, we'll be focusing on a more unified workflow to make it easier to bring your 2D and 3D work together. This new workflow will be extended to make it easier to bring your work between the two, and make it even easier to use your existing 2D and 3D work together. New Photoshop Workflow features include the ability to work from within the browser or on a mobile device. You can also access the tools you need through a shortcut bar on the bottom of the page. And you can now import layers from other Photoshop files and transform your design projects faster with new PDF and HTML paste options. Adobe Photoshop is an image editing software that is commonly used for image retouching, graphic design, and for photo editing. The software has many different editing tools that are useful for retouching photos, drawing, designing, adding effects, and for photo editing. Photoshop is an amazing software. It has many features that can really make your work as a designer or developer easier. The next time you design or develop, think if there are any things that you can improve. If you have any problem or question, just leave a comment below!

There's also a new feature called **Hyper-V** in Photoshop that lets you develop a 3D model of any object. There are other exciting features like the new ability to selectively mask content, the new integration of Photoshop's new **UI** and **Vector** tools with **Fusion** apps that ease the workflow. There are even some cool new features like the new **3D** photo/video editing in Photoshop and the new **Live Shadows** that lets you get the best out of your images. On Photoshop Elements, there are some new features that support the **Color** package . There's an **Illustrator Import** function that lets you import vector artwork to use it with **Elements**, and a new **Pixelate** function that lets you apply a very low-resolution look to your vector artwork for use in **Elements**. There's also the new **Color Replacement** function that lets you select an area of your image and replace its color. **Artistic** brushes are now available for applying a wide range of new effects to your images in **Elements**. There's also the new **Multi-object** mode, which lets you create a new layer for different parts of your images to keep your composition organized. There's a new **Freeform** tool that lets you create a new shape for your artwork with no limitations, and there's the new **Video Monitor** feature, which lets you watch your image while you're editing it.

<https://zeno.fm/radio/serial-para-word-2019> <https://zeno.fm/radio/siemens-nx-12-0-1-win64ssq-full-version> <https://zeno.fm/radio/hetman-file-repair-1-1-crack> <https://zeno.fm/radio/cisco-network-magic-pro-5-5-9195-serial-number-full> <https://zeno.fm/radio/universal-maps-downloader-9-36-keygen-crackingpatching-download> <https://zeno.fm/radio/yfcad-intericad-t5-crack>

Adobe Photoshop Extended is more sophisticated that Photoshop, but it is much more expensive. It allows you to do more with the photographs and other media you click with the mouse. It allows you to operate on the entire image as well as on parts of the image. Photoshop has evolved from the simple beginnings of the GIMP, which is going strong 20 years later. Just as the GIMP was the first step in the evolution of computers and the Internet, Photoshop is the first step in the evolution of image editing software. **Adobe Photoshop Features** - Remember the original Photoshop? The first versions of this easy-to-use graphics editor were very basic. A lot of the magic of Photoshop has been added over the years to improve the software. It can work with a range of graphics files, whether they are photographs or other materials such as scanned documents or drawings. Adobe Photoshop is the most powerful and versatile image-editing application. It is used for everything from simple collage design to high-end retouching. The imageediting software provides the options you need to enhance your digital images. Not only is Photoshop great for professional and advanced users, it's also what takes photos to the next level when using advanced photo effects from tilt-shift to panoramas, it's a low-cost alternative to a big-budget point-and-shoot. With almost 30 years of experience, Adobe Photoshop is the name of the game for professional and amateur photographers alike. It is a complete photo-editing package that includes tools for retouching a photograph, fixing artifacts, and enhancing it, along with tools for getting creative with a variety of special effects and designs. When professional photographers such as those at Getty Images step back from their computers, they hand their images over to the pros at places like iStockphoto or ShutterStock for other image enhancement services.

A couple of things tends to attract users into buying Adobe Photoshop, a welldesigned software, are the new features that are added up-to-date with Apple's new iOS and macOS 10.15 Catalina updates. Here are some of them: 1. New Layer Styles for text: It is a feature that allows users to add a filter while editing text. So, Photoshop's font styles have been combined with layer styles to form a filter that can go through the style of any type of available font to simulate a digital brush and more. You can easily add multiple layer styles to any text. 2. Performance: With a large number of users, Photoshop product is expected to finish his tasks promptly and effortlessly. Patching is the only tool that has been used to find and fix the flaws. With time, Adobe has spent to update all bugs and fix the issues that the users face. The patching process was recently replaced with incremental upgrades. In this way, the users do not have to wait for a new

release. 3. Quick Mask: This is a primary reason which makes the users to purchase Adobe Photoshop rather than alternative applications. With this feature, users get an instant visibility with layers. With this feature, users have the option to hide or remove objects with the use of a simple click. A mask can also be converted to a smart object. Other than this, a layer mask can also be created either from the layer or from the active layer. This way, users can create new objects. You can save all of your Photoshop projects in the cloud. You can change your default settings by simply clicking on the padlock at the bottom left of the Save As window. The padlock can be entered either with a password or a serial number. The following options can be shown at the bottom of the Save dialog box.